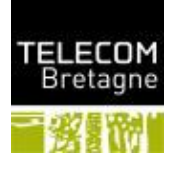

## **Direction/service**

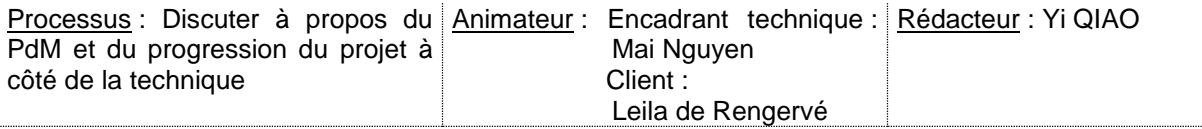

#### **OBJET : livrer le PdM version1.0 avant le vendredi 11 mars 2016**

#### **Le PdM est Validé par le client avant 22 mars 2016**

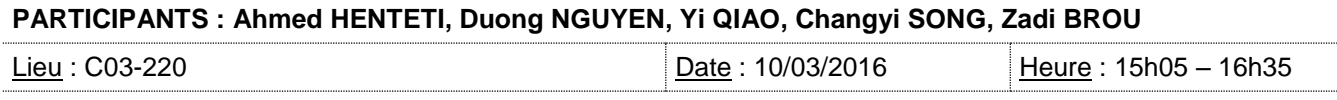

### **DIFFUSION :**

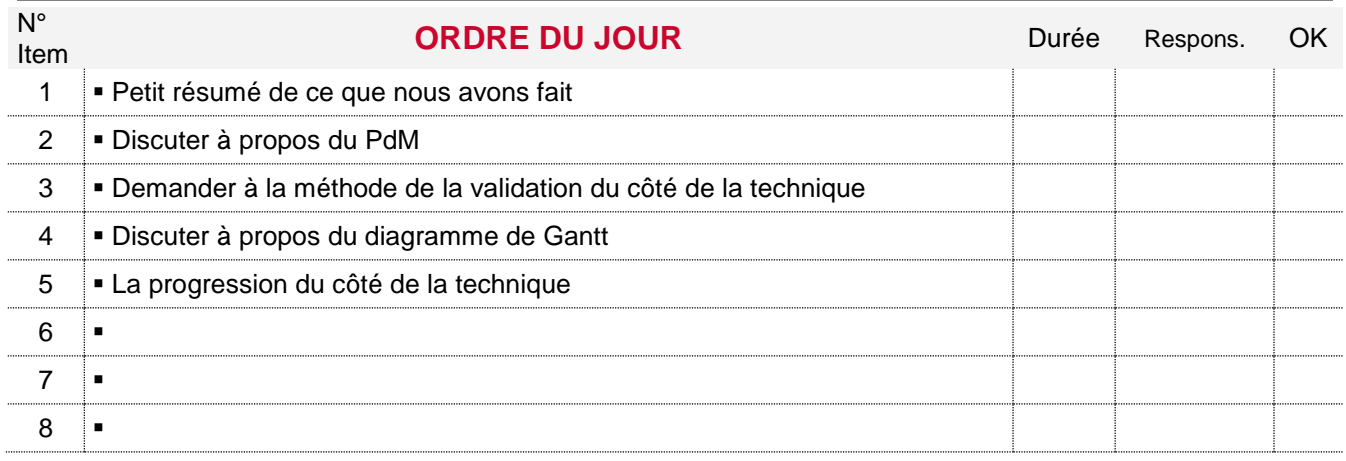

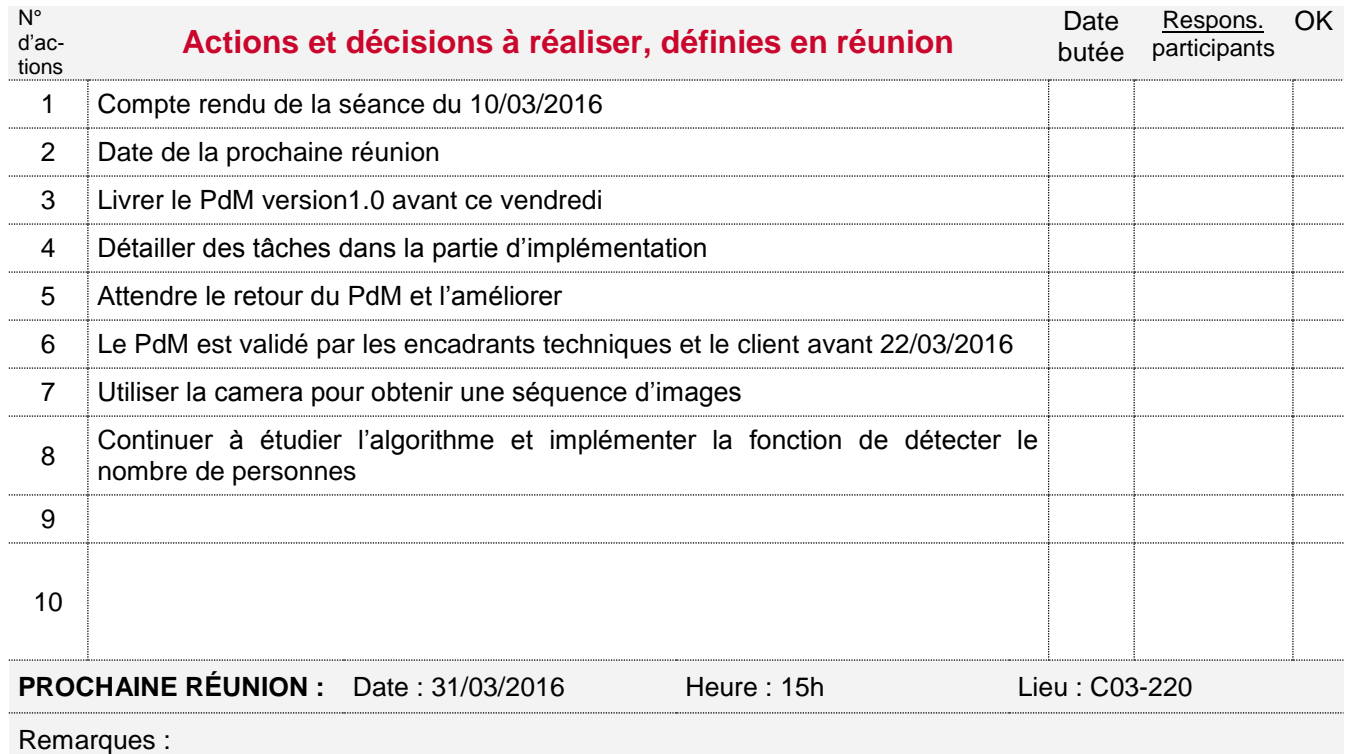

# **Compte-rendu de réunion**

**COMPTE RENDU** N°Actions Dans la partie d'implémentstion, il faut respecter la méthode agile, c-à-d afiner des tâches pour qu'on puisse les réaliser pas à pas. Il y a des jalons qu'on a besoin d'arriver. Du côté de la camera, attendre le nouveau câble et ne pas perdre temps à contrôller le moteur maintenant. Le client nous a expliqué la méthode de la validation du côté de la technique, il faut leur donner le résultat avant chaque jalon, ce n'est pas seulement de leur fournir les livrables au début et à la fin du projet. Ils vont évaluer étape par étape pendant tout notre projet. Le PdM version1.0 est livré avant ce vendredi et attendre le retour. Discuter par rapport au IDE pour C++ sous Linux. Il faut maîtriser les fonctions fondamentales de OpenCV, pour qu'on puisse récuperer les images dans un flux, obtenir la taille de l'image et savoir son pixel et sa résolution. Evaluer l'algorithme par la distance et la vitesse (temps réel)

**2/2**

**date**